# **CodeHealer Action**

This action provides an automated interface to CodeHealer, the source code analysis and verification tool, allowing the integration of automatic generation of source code analysis and metrics reports into your build process.

| FinalBuilder Options - CodeHealer |                   |     |        |                                                                        | ×       |
|-----------------------------------|-------------------|-----|--------|------------------------------------------------------------------------|---------|
| Search:                           |                   | 🕺 🖬 | 1      | CodeHealer location                                                    |         |
| Categories                        | Source Code Tools |     | A Dawn |                                                                        |         |
| 🚔 FinalBuilder                    | 🖾 CodeHealer      |     |        |                                                                        | 6 01010 |
| 🛅 .Net Tools                      | 📰 NDepend         |     |        | CodeHealer is a source code analysis and verification tool for Delphi. |         |
| 🛅 Archivers                       | 🦌 Pascal Analyzer |     |        | Website: http://www.socksoftware.com/                                  |         |
| 🛅 Build Tools                     |                   |     |        |                                                                        |         |
| 🛅 Chocolatey                      |                   |     |        | Logging                                                                |         |
| 🛅 Compilers                       |                   |     |        | Show full CodeHealer command line in FinalBuilder log                  |         |
| 🛅 Help Compilers                  |                   |     |        |                                                                        |         |
| 🛅 Install Builders                |                   |     |        |                                                                        |         |
| 🛅 Internet                        |                   |     |        |                                                                        |         |
| 🛅 Licensing                       |                   |     |        |                                                                        |         |
| 🛅 Localization Tools              |                   |     |        |                                                                        |         |
| 🛅 Other                           |                   |     |        |                                                                        |         |
| 🛅 Source Code Tools               |                   |     |        |                                                                        |         |
| 🛅 SQL Tools                       |                   |     |        |                                                                        |         |
| 🛅 Testing Tools                   |                   |     |        |                                                                        |         |
| ≌ Version Control Systems         |                   |     |        |                                                                        |         |
| 🛅 Windows OS                      |                   |     |        |                                                                        |         |
|                                   |                   |     |        |                                                                        |         |
|                                   |                   |     |        |                                                                        |         |
|                                   |                   |     |        |                                                                        |         |
|                                   |                   |     |        |                                                                        |         |
|                                   |                   |     |        |                                                                        |         |
|                                   |                   |     |        |                                                                        |         |
|                                   |                   |     |        |                                                                        |         |
|                                   |                   |     |        | OK Cancel                                                              | Help    |

Please select the CodeHealer project file (.CHP) to be analysed, and also ensure that the project can be analysed successfully by manually running a full analysis from within CodeHealer itself before attempting to execute a CodeHealer Analysis action on a project from within FinalBuilder.

A number of options can be set from within this CodeHealer Analysis action, but many can only be set from within CodeHealer. Please ensure that all the required or appropriate preferences have been set from within CodeHealer before attempting to execute a CodeHealer Analysis action on a project.

Each CodeHealer Analysis action must perform either one or both of a full analysis or a calculation of metrics for the selected project, and the results can be checked and exported to various file formats using the settings on the pages of this action.

The available settings should be fairly self explanatory, but for more details on the meaning and usage of each of the settings that are available in this action please refer to the Command Line Parameters section of the CodeHealer Help file.

Finally, make sure that you have correctly configured the location of the CodeHealer program (CODEHEALER.EXE) and its default options by selecting Tools | Options | Source Code Tools | CodeHealer from the FinalBuilder main menu.

**Project Settings** 

| CodeHealer Analysis X   |                   |                     |                       |                       |                  |      |  |
|-------------------------|-------------------|---------------------|-----------------------|-----------------------|------------------|------|--|
| General                 | Runtime           | Project settings    | Analysis settings     | Metrics settings      | Logging settings | • ₹  |  |
| CodeHealer project file |                   |                     |                       |                       |                  |      |  |
|                         | C:\Projects\      | SimpleProject\Autor | un.chp                |                       | <u></u>          |      |  |
| ど G                     | eneral setti      | ings                |                       |                       |                  |      |  |
|                         | <u>P</u> rompt if | a total does not ma | tch its expected valu | e or there is an erro | r                |      |  |
| B A                     | dditional co      | ommand line para    | meters                |                       |                  |      |  |
|                         |                   |                     |                       |                       |                  |      |  |
|                         |                   |                     |                       |                       |                  |      |  |
|                         |                   |                     |                       |                       |                  |      |  |
|                         |                   |                     |                       |                       |                  |      |  |
|                         |                   |                     |                       |                       |                  |      |  |
|                         |                   |                     |                       |                       |                  |      |  |
|                         |                   |                     |                       | ок с                  | ancel H          | lelp |  |

## CodeHealer project file

**General settings** 

Prompt if a total does not match its expected value or there is an error

## Additional command line parameters

Analysis Settings

| CodeHealer Analysis X                                               |                |                                |                        |                  |                  |     |  |
|---------------------------------------------------------------------|----------------|--------------------------------|------------------------|------------------|------------------|-----|--|
| General                                                             | Runtime        | Project settings               | Analysis settings      | Metrics settings | Logging settings | • ₹ |  |
| Project analysis settings                                           |                |                                |                        |                  |                  |     |  |
|                                                                     | × Perform a    | full <u>a</u> nalysis on the p | project                |                  |                  |     |  |
| Export the analysis results in <u>c</u> omma delimited (CSV) format |                |                                |                        |                  |                  |     |  |
|                                                                     |                |                                |                        |                  | <b></b>          |     |  |
|                                                                     | Export the     | analysis results in <u>I</u>   | <u>H</u> TML format    |                  |                  |     |  |
|                                                                     |                |                                |                        |                  | <b>a</b>         |     |  |
|                                                                     | Export the     | e analysis results in <u>F</u> | <u>P</u> DF format     |                  |                  |     |  |
|                                                                     |                |                                |                        |                  | <b>a</b>         |     |  |
| Export the analysis results in <u>t</u> ext format                  |                |                                |                        |                  |                  |     |  |
|                                                                     |                |                                |                        |                  |                  |     |  |
| ,                                                                   | /erify an expe | ected number of aud            | dit and check failures |                  |                  |     |  |
|                                                                     |                |                                |                        |                  |                  |     |  |
| Verify an expected number of modules that were analysed             |                |                                |                        |                  |                  |     |  |
|                                                                     |                |                                |                        | ОКС              | ancel H          | elp |  |

#### **Project analysis settings**

Perform a full analysis on the project

Export the analysis result in comma delimited format

Export the analysis results in HTML format

Export the analysis results in PDF format

Export the analysis results in Text format

Verify an expected number of audit and check failures

Verify an expected number of modules that were analysed

**Metric Settings** 

| CodeHealer Analysis X    |            |                                 |                      |                  |                  |     |  |
|--------------------------|------------|---------------------------------|----------------------|------------------|------------------|-----|--|
| General                  | Runtime    | Project settings                | Analysis settings    | Metrics settings | Logging settings | • ₹ |  |
| Project metrics settings |            |                                 |                      |                  |                  |     |  |
|                          | Calculate  | <u>m</u> etrics for the proje   | ect                  |                  |                  |     |  |
|                          | Export the | e metrics results in <u>c</u>   | omma delimited (CSV) | ) format         |                  |     |  |
|                          |            |                                 |                      |                  | <u>e</u>         |     |  |
|                          | Export the | e metrics results in <u>H</u>   | TML format           |                  |                  |     |  |
|                          |            |                                 |                      |                  | <u> </u>         |     |  |
|                          | Export the | e metrics results in P          | DF format            |                  |                  |     |  |
|                          |            |                                 |                      |                  | 6                |     |  |
|                          | Export the | e metrics results in <u>t</u> e | ext format           |                  |                  |     |  |
|                          |            |                                 |                      |                  | 6                |     |  |
|                          |            |                                 |                      |                  |                  |     |  |
|                          |            |                                 |                      |                  |                  |     |  |
|                          |            |                                 |                      |                  |                  |     |  |
|                          |            |                                 |                      |                  |                  |     |  |
|                          |            |                                 |                      | ОК               | Cancel H         | elp |  |

### Project metric settings

Calculate metrics for the project

Export the metrics results in comma delimited format

Export the metrics results in HTML format

Export the metrics results in PDF format

Export the metrics results in Text format

Logging Settings

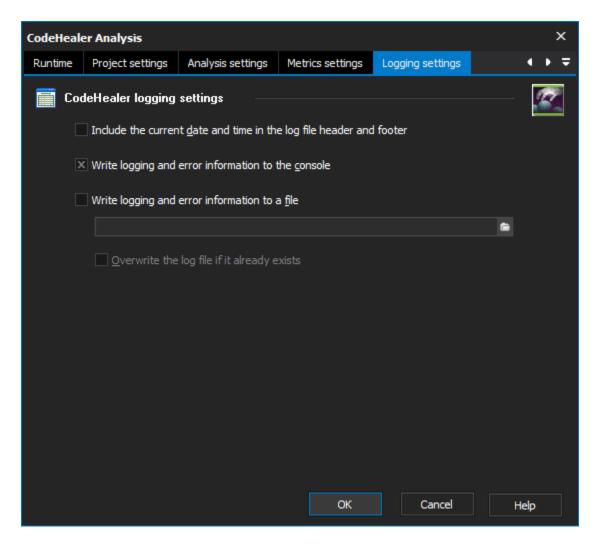

#### **CodeHealer logging settings**

Include the current date and time in the log file header and footer

Write logging and error information to the console

Write logging and error information to a file

Overwrite the log file if it already exists